Søgeren klippes ud og bruges til at finde fokusområde.

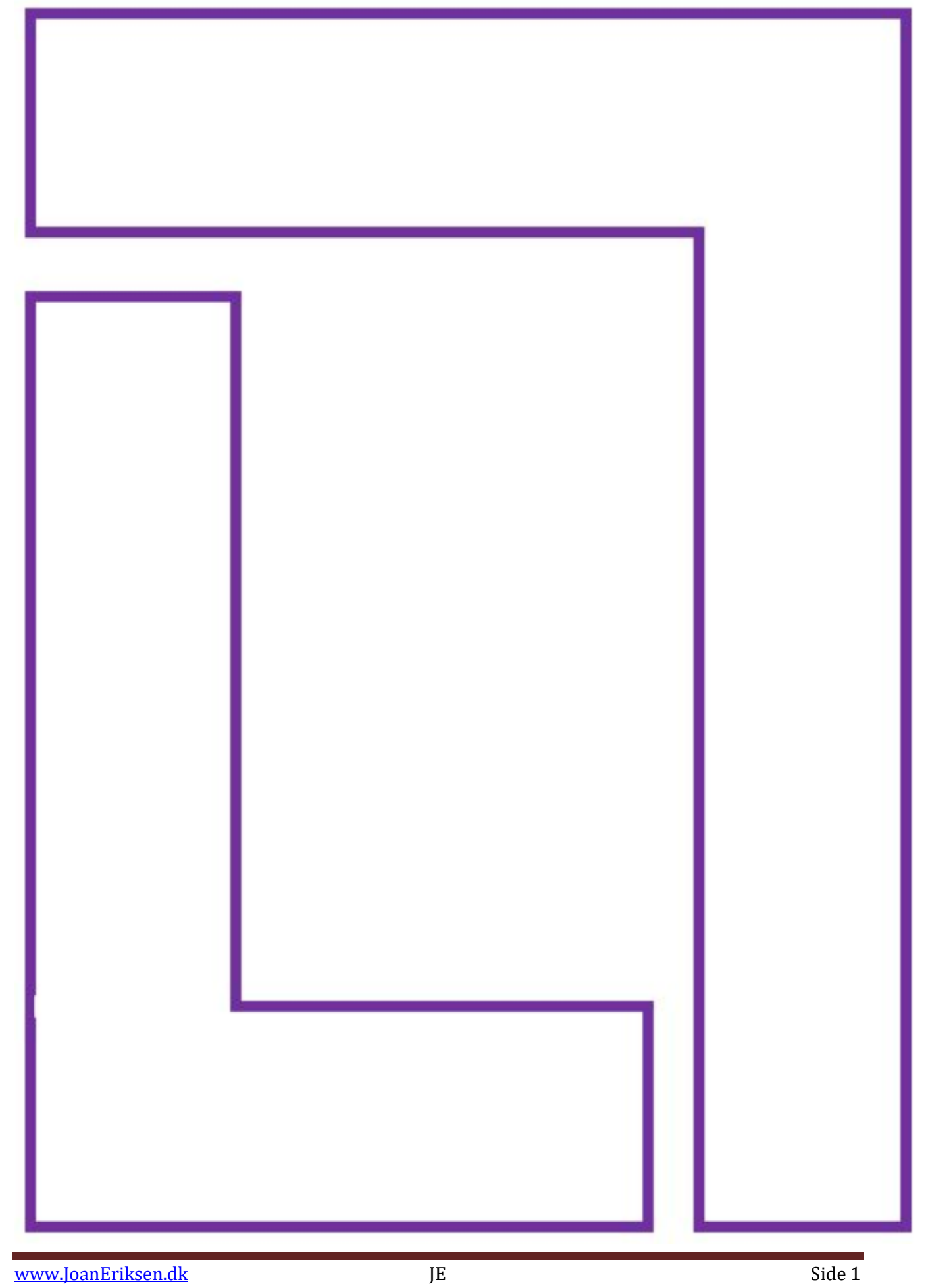